## Inhalt

the control of the control of the control of

the control of the control of the

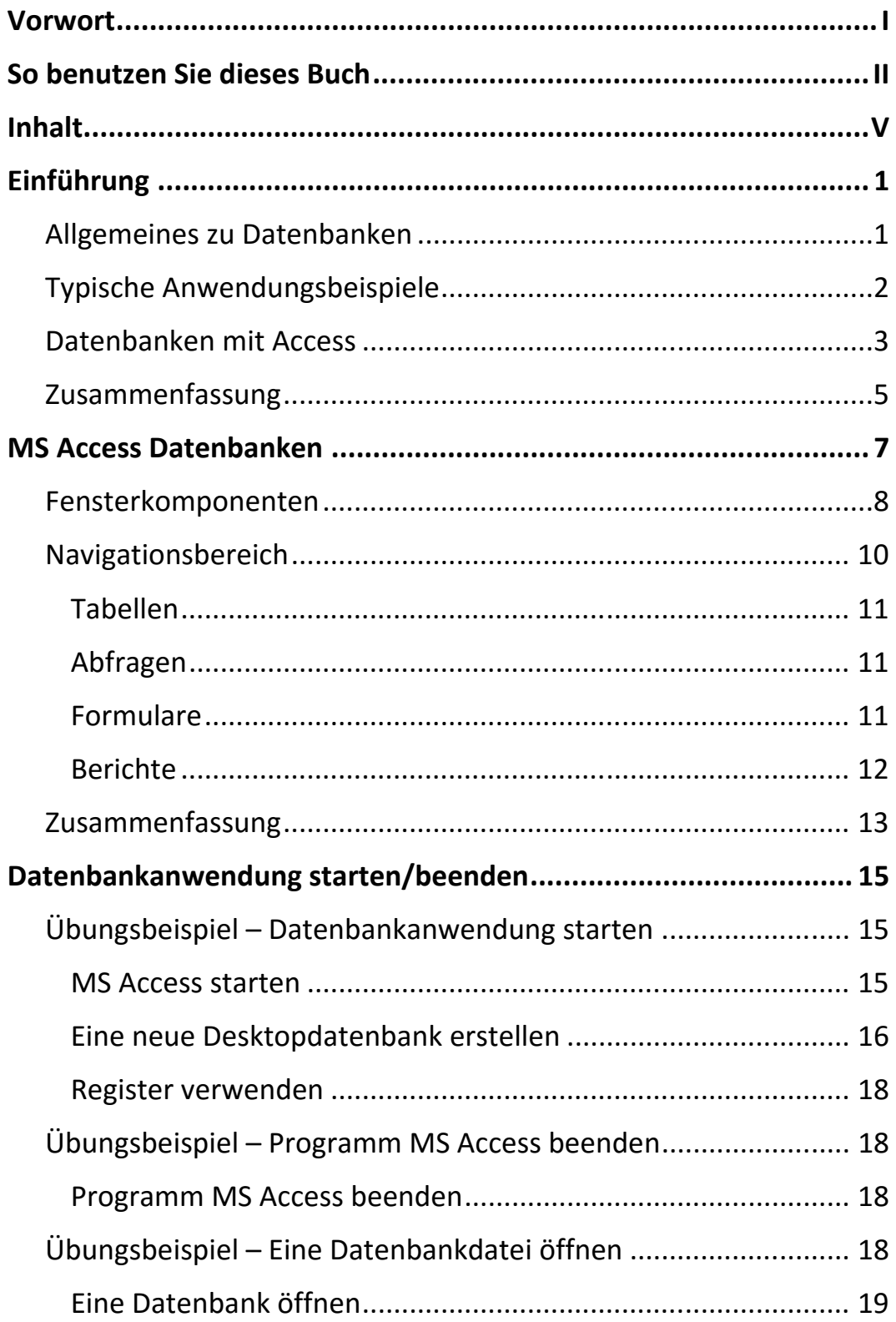

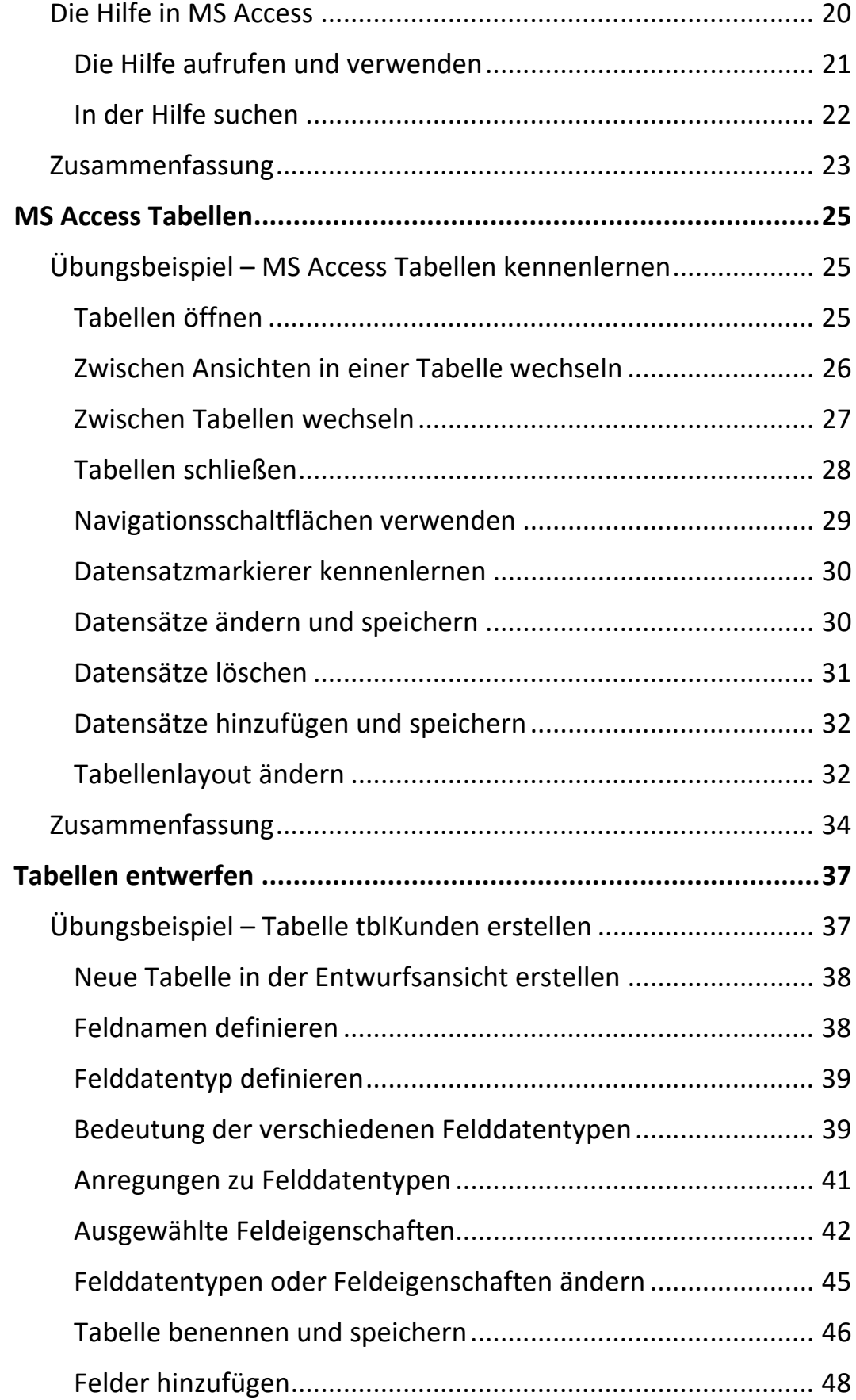

 $\mathbb{H}$  .

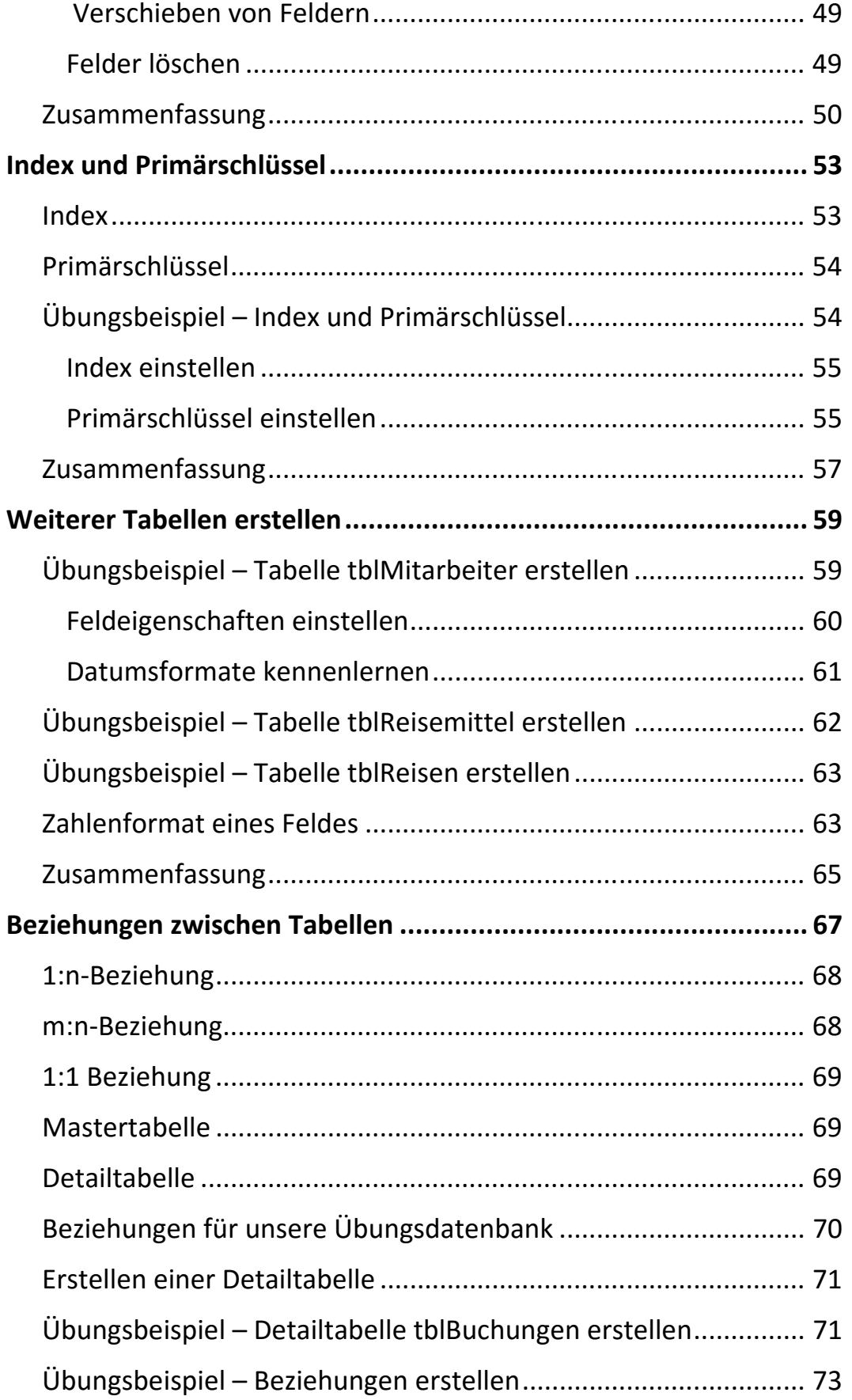

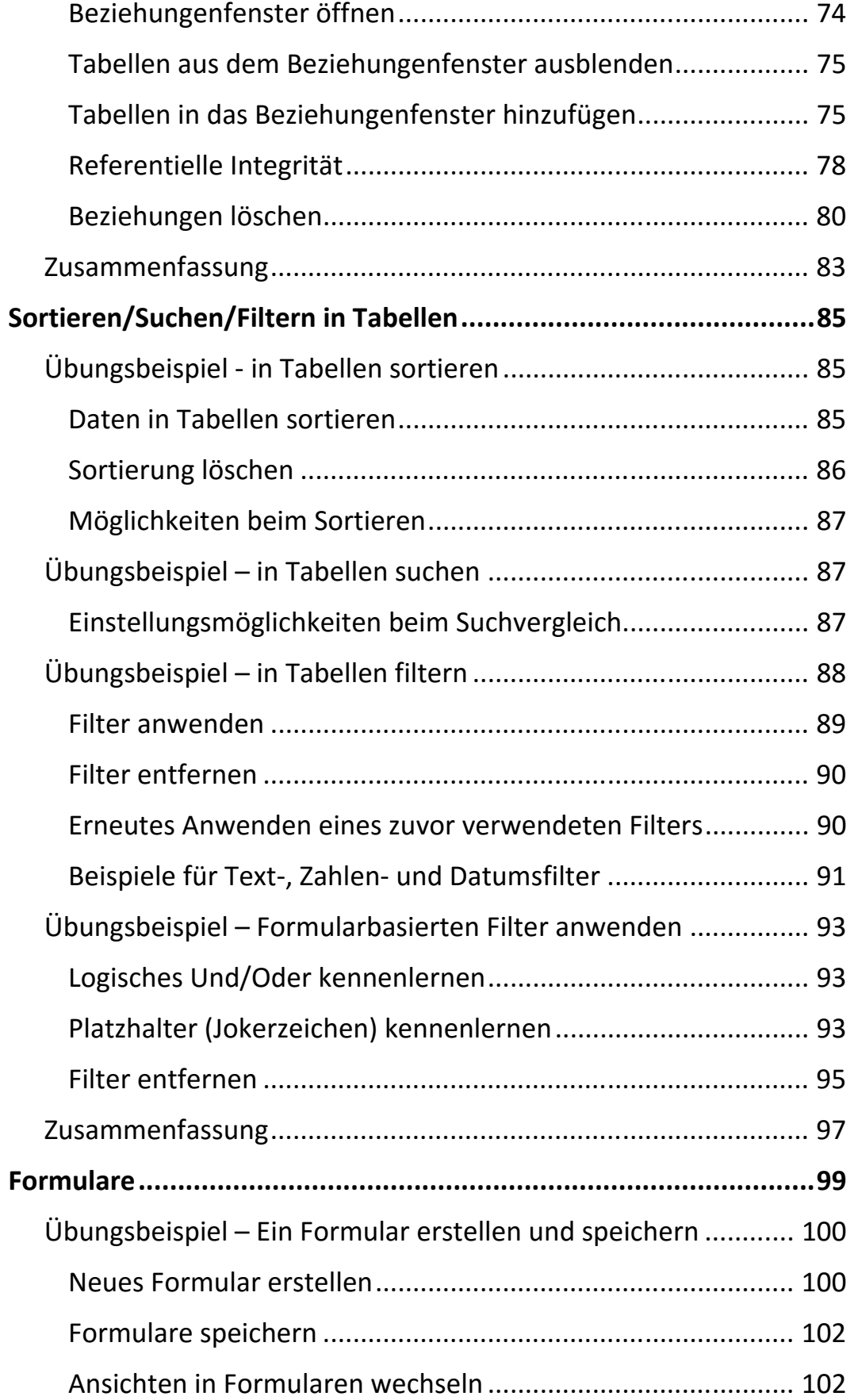

 $\mathbf{H}$ 

Ш

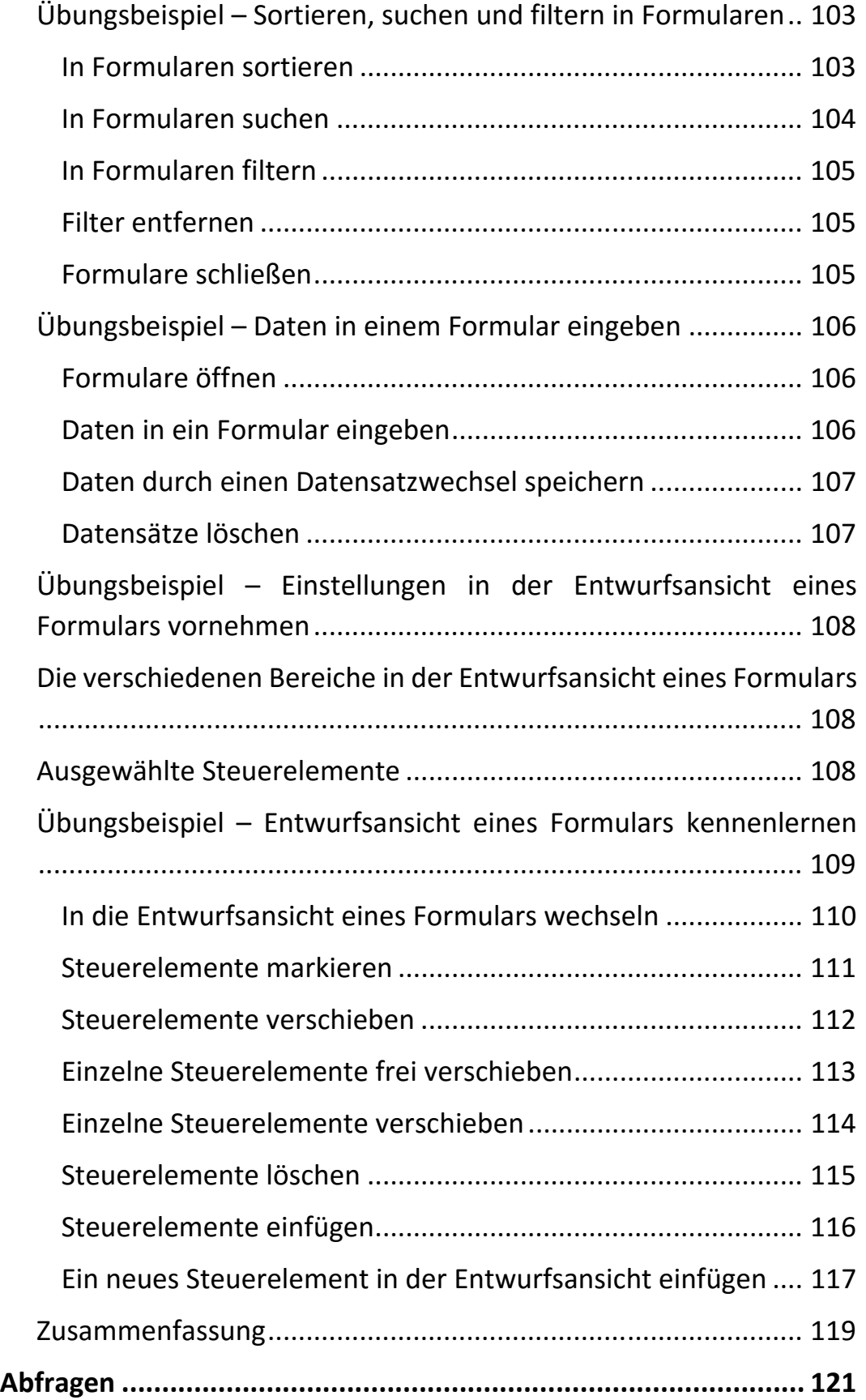

Inhalt

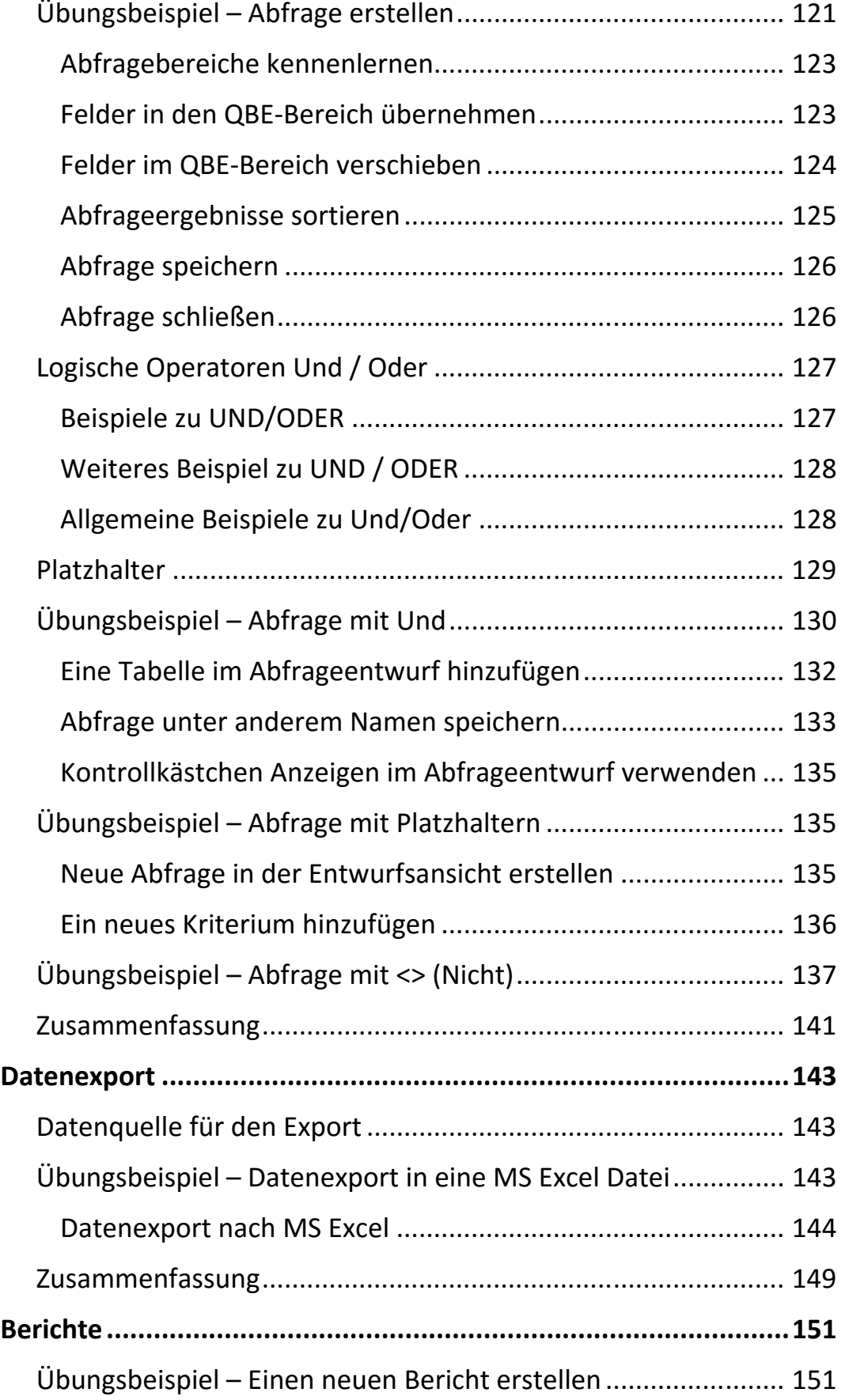

 $\mathsf{III}_-$ 

 $\mathbf{III}$ 

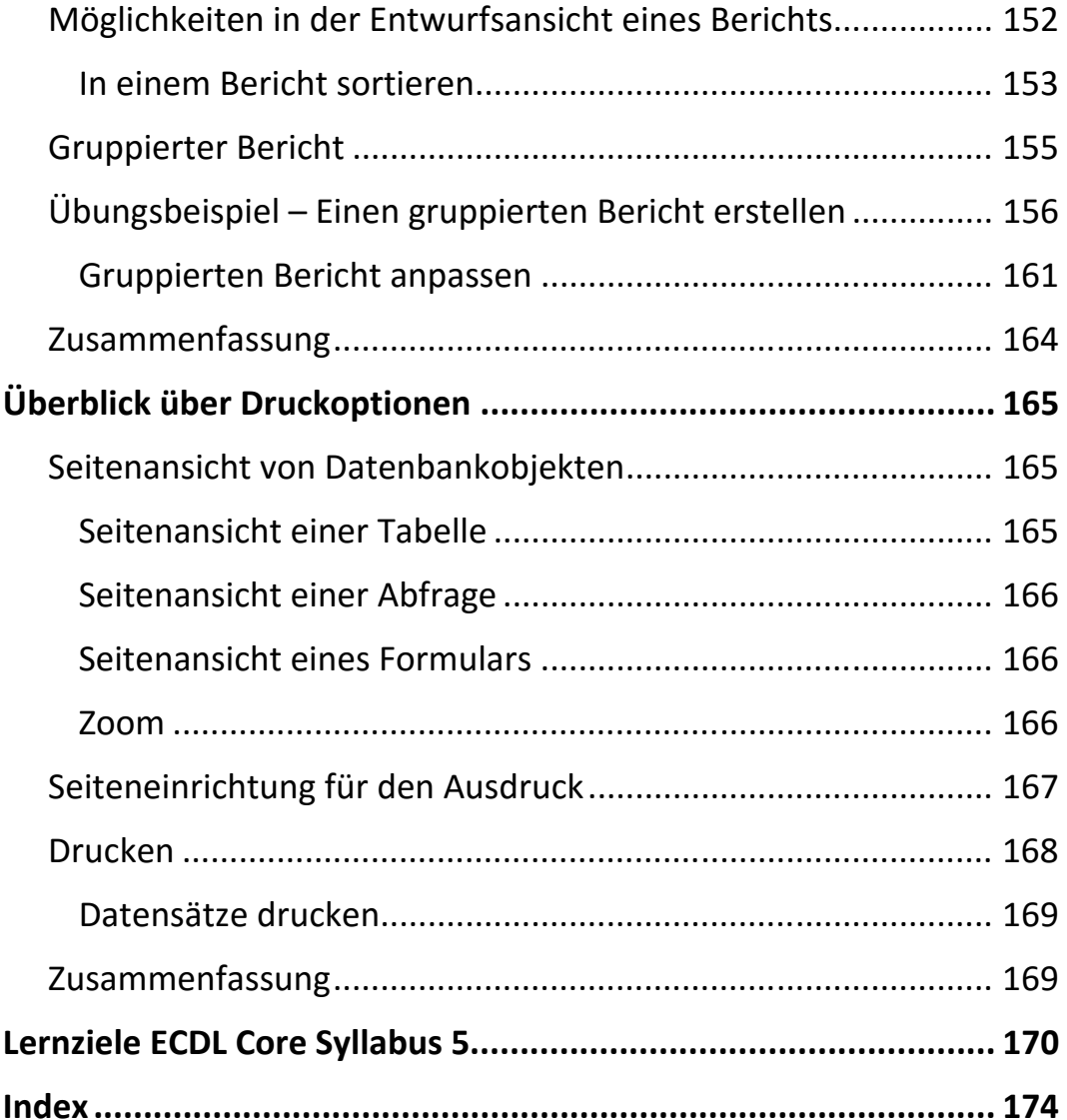